# **Sujets de TP**

#### **1. Manipulation des formes de base**

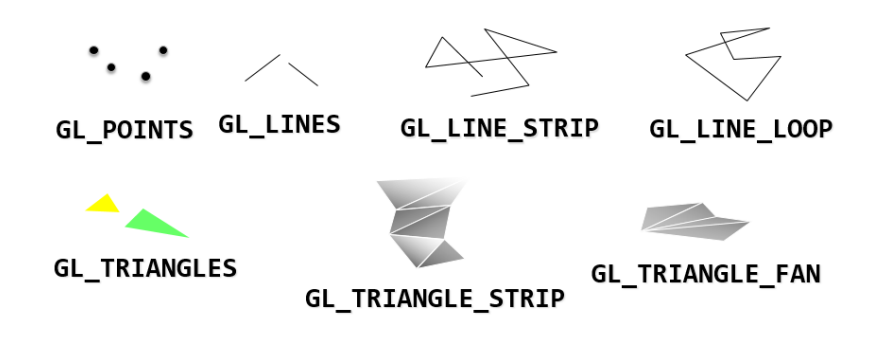

- 1) Définir un cube avec des GL\_TRIANGLE\_STRIP
	- a. avec 6 quadrilatères
	- b. avec une structure indexée
- 2) Définir un cylindre et un cône avec des GL\_TRIANGLE\_STRIP
- 3) Définir une sphère avec des GL\_TRIANGLE\_STRIP
- 4) Ajouter les normales et les coordonnées textures à ces formes de base

### **2. Affichage à l'aide de transformations géométriques**

On dispose des 2 objets suivants :

- Cube : un cube centré en 0 de coté 2 (de -1 à +1)
- Sphere : dessine une sphère centrée en 0 de rayon 1 (donc de diamètre 2)

Ecrire la procédure dessineAvion pour afficher un avion. Cette procédure combinera les formes de base en utilisant des transformations géométriques sur les formes de base.

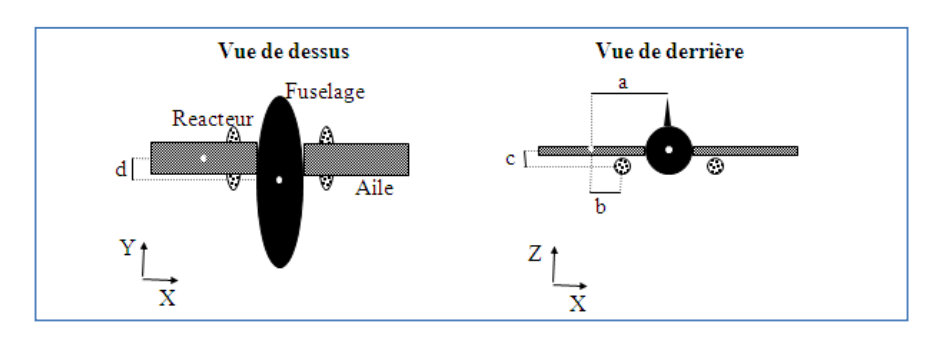

## **3. Terrain, texture, billboard (arbre) et cubemap**

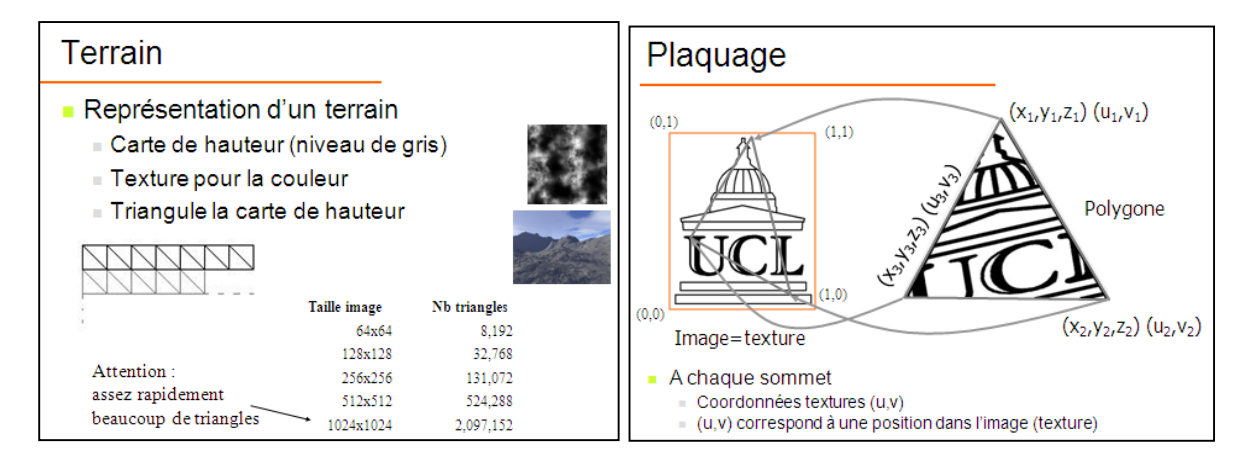

- 1) A partir d'une image interprétée comme une carte de hauteur, définir les sommets du terrain correspondant
- 2) Définir les triangles formant le terrain
- 3) Ajouter le calcul de normal pour chaque sommet du maillage
- 4) Ajouter les coordonnées textures

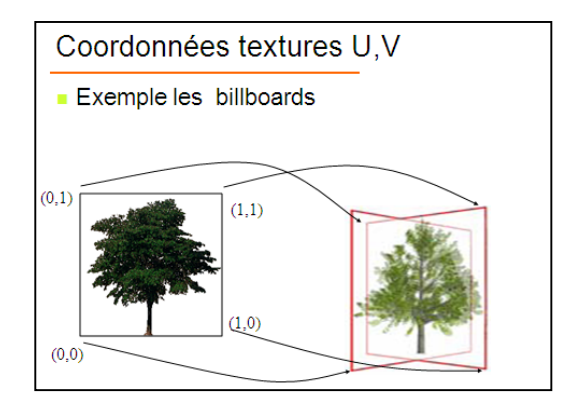

- 5) Afficher un arbre représenté par un billboard
- 6) Afficher un ensemble d'arbres sur le terrain en utilisant la carte de hauteur pour les positionner.

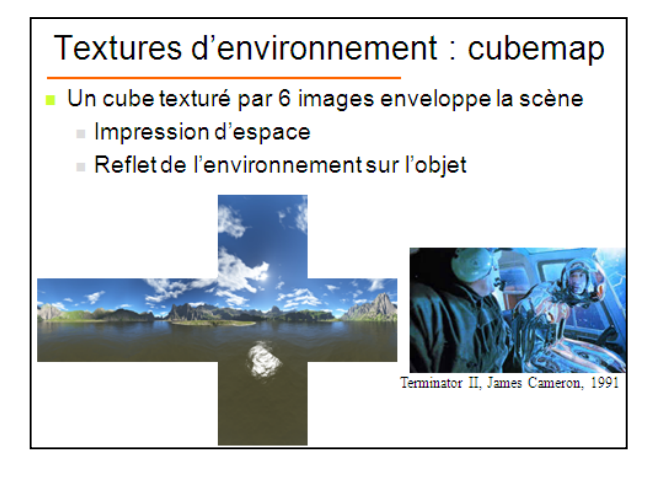

7) Afficher un cube texturé autour de votre scène

## **4. Animation**

La fonction système *clock()* renvoie le temps écoulé en nombre de click depuis le lancement du programme. Nous pouvons utiliser ceci pour définir la fonction temps en seconde :

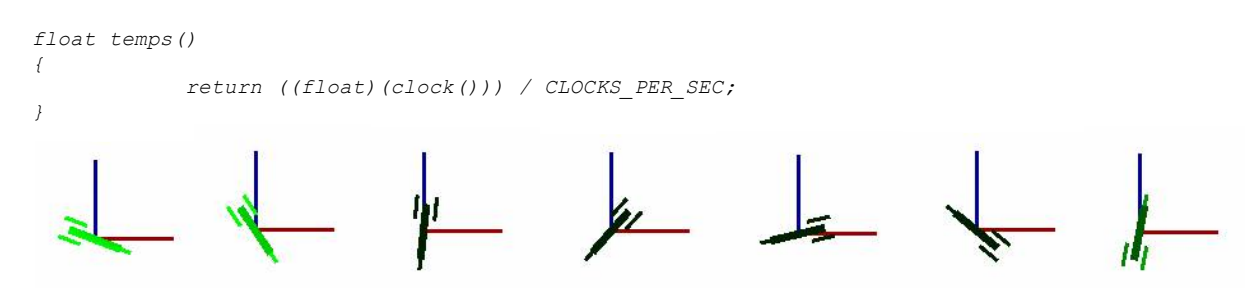

- 1) Ecrivez la procédure qui fait tourner la fusée sur elle-même en fonction du temps
- 2) Nous pouvons définir un tableau de points (*Vec V[NB]*) qui correspond à la trajectoire que devrait suivre la fusée. Pour simplifier, notre animation se déroulera dans le plan X,Z mais il est possible de généraliser à la 3D.

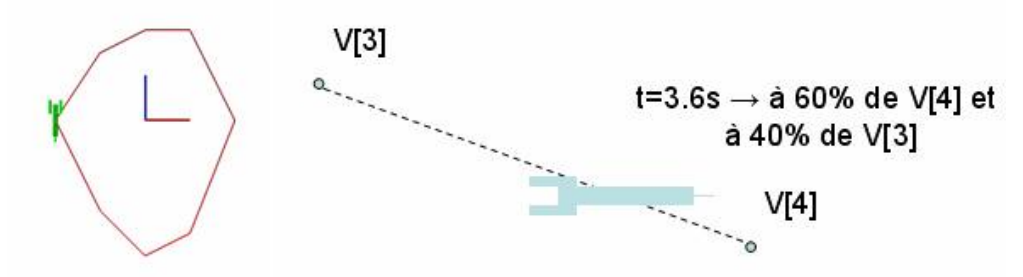

Ecrivez la fonction qui place la fusée sur la trajectoire en fonction du temps (ne pas considérer l'orientation de la fusée pour l'instant). Il faudrait qu'au *temps*=3.6, le jet soit entre le point V[3] et le point  $V[4]$  (plus exactement à 60% du point  $V[4]$  et à 100-60=40% du point  $V[3]$ ). Oui, c'est une interpolation linéaire !

3) Nous connaissons la position du jet (pos), ainsi que sa direction de déplacement (dir=V[cible]pos). Au repos, le jet est aligné avec X=(1,0,0). Il faut donc trouver la matrice de passage faisant tourner le jet vers sa direction. Nous avons donc que  $X \rightarrow$  dir. Ici, Y ne change pas car les points V sont dans le plan X,Z. Pour trouver Z, nous pouvons faire  $dir \times (0,1,0)$ .

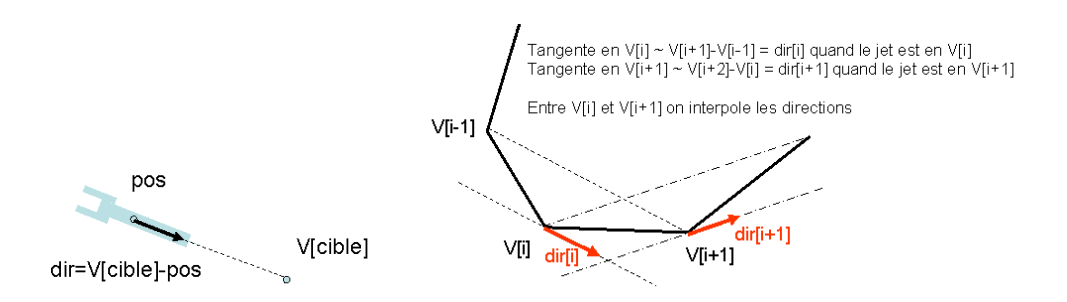

4) La direction du jet n'est pas continue. Pour rendre ses virages plus doux, nous pouvons également interpoler sa direction, ce qui revient en fait à calculer la tangente de la courbe.